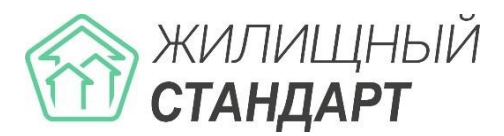

## ОСНОВНЫЕ НОВШЕСТВА АСУ ЖИЛИЩНЫЙ СТАНДАРТ ВЕРСИИ 20.02

**В феврале вышла новая версия АСУ Жилищный Стандарт 20.02, включающая в себя ряд разработок и нововведений:**

**1. Реализован модуль «Акты выполненных работ по приказу Минстроя N 761/пр.** Данный инструмент позволит Пользователям формировать акты выполненных работ по форме, установленной приказом Минстроя РФ от 26 октября 2015 г. № 761/пр, используя данные, внесенные в АСУ. Модуль будет представлен клиентам в тестовой версии с ограничением по количеству формирования актов (не более 3-х). Чтобы получить доступ к полному функционалу модуля, свяжитесь с Вашим персональным аккаунт-менеджером или по номеру телефона 8 (800) 500-03-52.

**2. Добавлена возможность выбора исполнителя в карточке создания заявки.** Теперь при создании заявки Диспетчер может сразу указать исполнителя, которому будет назначена Задача. При сохранении такой Заявки АСУ автоматически создаст Задачу на указанного исполнителя.

3. **Для пользователей с ролью Диспетчер выведена дополнительная кнопка создания Заявки в верхнюю панель в АСУ.** Таким образом, Пользователи могут перейти к быстрому созданию Заявки при просмотре любых журналов АСУ.

**3. Появилась возможность создавать аварийное отключение по Задаче или Заявке.** Данный функционал реализован в карточке просмотра Заявки или Задачи: для создания аварийного отключения необходимо нажать *Создать – Аварийное отключение.* 

**4. Значительно упростилась процедура закрытия аварийного отключения.** Теперь пользователи могут закрыть аварийное отключение при просмотре журнала аварийных отключений: у аварийных отключений в статусе Активно появилась кнопка Закрыть, расположенная под статусом. Таким образом, нет необходимости переходить в карточку просмотра аварийного отключения для его закрытия.

## **В новую версию АСУ также вошли доработки, направленные на улучшение системы:**

− Добавлена возможность совершения исходящего вызова из карточки звонка посредством клика на номер телефона. Также пользователи смогут совершать исходящий звонок исполнителю задачи из карточки просмотра Задачи.

− При входящем звонке от сотрудника в всплывающем уведомлении указывается, что звонит сотрудник УК (в случае если в карточке сотрудника внесен его номер телефона).

− Осуществлены доработки дизайна системы: внесены изменения в цветовое решение бокового меню; добавлена возможность выбора темы АСУ (синяя или зеленая); Рабочий стол вынесен в боковое меню АСУ первой вкладкой.

− Теперь при создании графика работ сотрудников появилась возможность задавать график работы для каждого дня в отдельности.

− Появилась возможность быстро редактировать заявителя при просмотрела списка заявок и задач в соответствующих журналах.

− Улучшена работа с электронными письмами в модуле Почта: отображается количество непрочитанных сообщений в модуле *Корреспонденция - Почта*; появилась возможность отправлять письмо сразу нескольких адресатам; теперь при вводе ФИО адресата (жителя или сотрудника) при создании нового письма АСУ подставляет сохраненный в карточке адресата email; появилась возможность указать пользователей, которые будут получать всплывающие уведомления о новых письмах.

− Появился новый тип документа «Сторнирование пени», позволяющий прощать пени

за конкретный период или за все время. *(Начисления и оплаты – Пени – Сторнирование пени)*

− Реализована возможность выбора лицевых счетов, по которым не нужно начислять пени. Перечень таких лицевых счетов выведен в отдельный журнал *(Начисления и оплаты – Пени – Не начислять пени на ЛС)*

− Теперь в шаблоне платежного документа можно вывести дату поверки приборов учета. Также добавлена возможность отключить вывод акта выполненных работ для юридических лиц.

− Улучшено отображение информации в форме создания перерасчета: теперь у каждого лицевого счета выводится номер соответствующей квартиры, а также проставляется признак архивности лицевого счета (ЛС перечеркнут). Также появилась форма быстрого поиска ЛС или квартиры.

− Дома, помеченные в АСУ как архивные, теперь не выводятся в фильтрах АСУ и не отображаются в мобильных приложениях жителя и сотрудника.

− Теперь пользователи могут осуществлять СМС-рассылку посредством МТС коммуникатора (ранее была возможность отправки СМС-сообщения только через сервис ePochta)

## **Помимо этого, в новой версии АСУ проведена работа по устранению текущих ошибок:**

− Устранены ошибки несоответствия названия колонок в шаблонах импорта ИПУ с названиями строк в карточке ИПУ в АСУ.

− Исправлен счетчик новых вопросов с Сайта: теперь счетчик не учитывает удаленные документы.

− Исправлена ошибка отображения «Онлайн платежей» в АСУ.

− Исправлена ошибка в фильтре Номенклатуры в модуле Склад. Теперь фильтр по названию товара работает корректно.

− Исправлена ошибка, возникающая при редактировании жилого помещения «Необходимо заполнить одно из полей: Владельцы, Организация» даже если одно из полей заполнено.